## **KARTA MODUŁU**

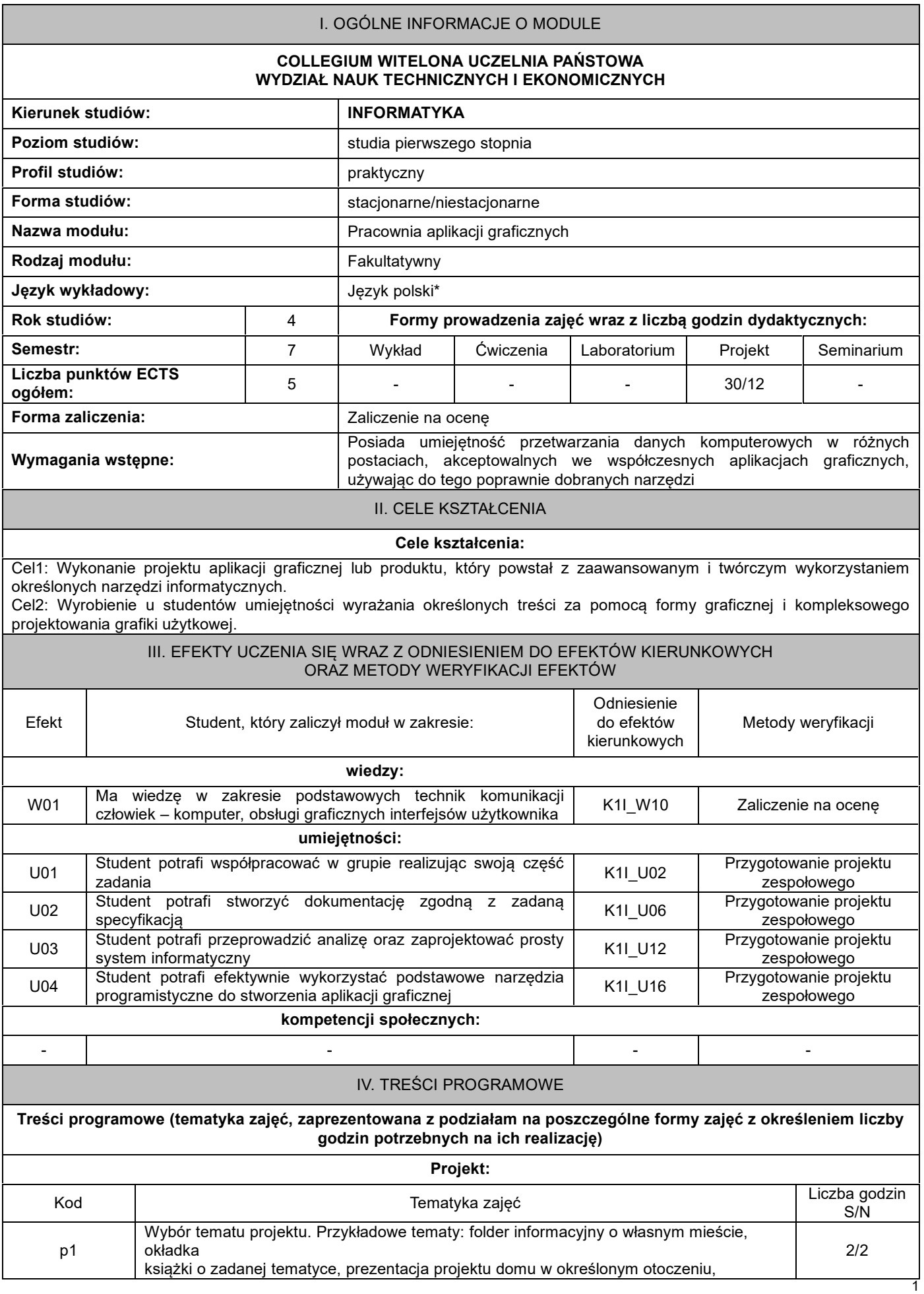

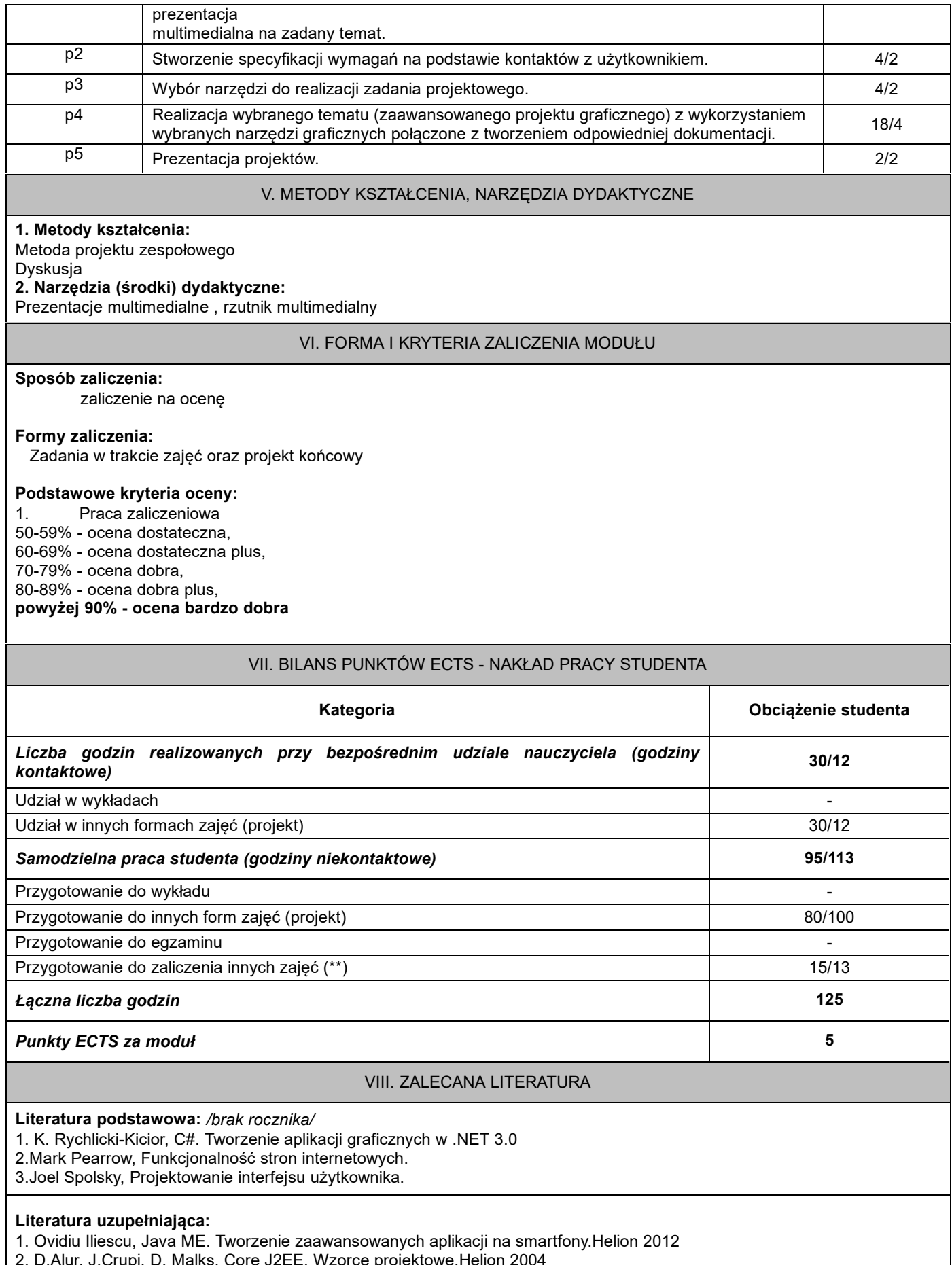

2. D.Alur, J.Crupi, D. Malks, Core J2EE. Wzorce projektowe,Helion 2004